# **SOAP**

# <span id="page-0-0"></span>Tagged Values

#### <span id="page-0-1"></span><<SOAPAlias>>

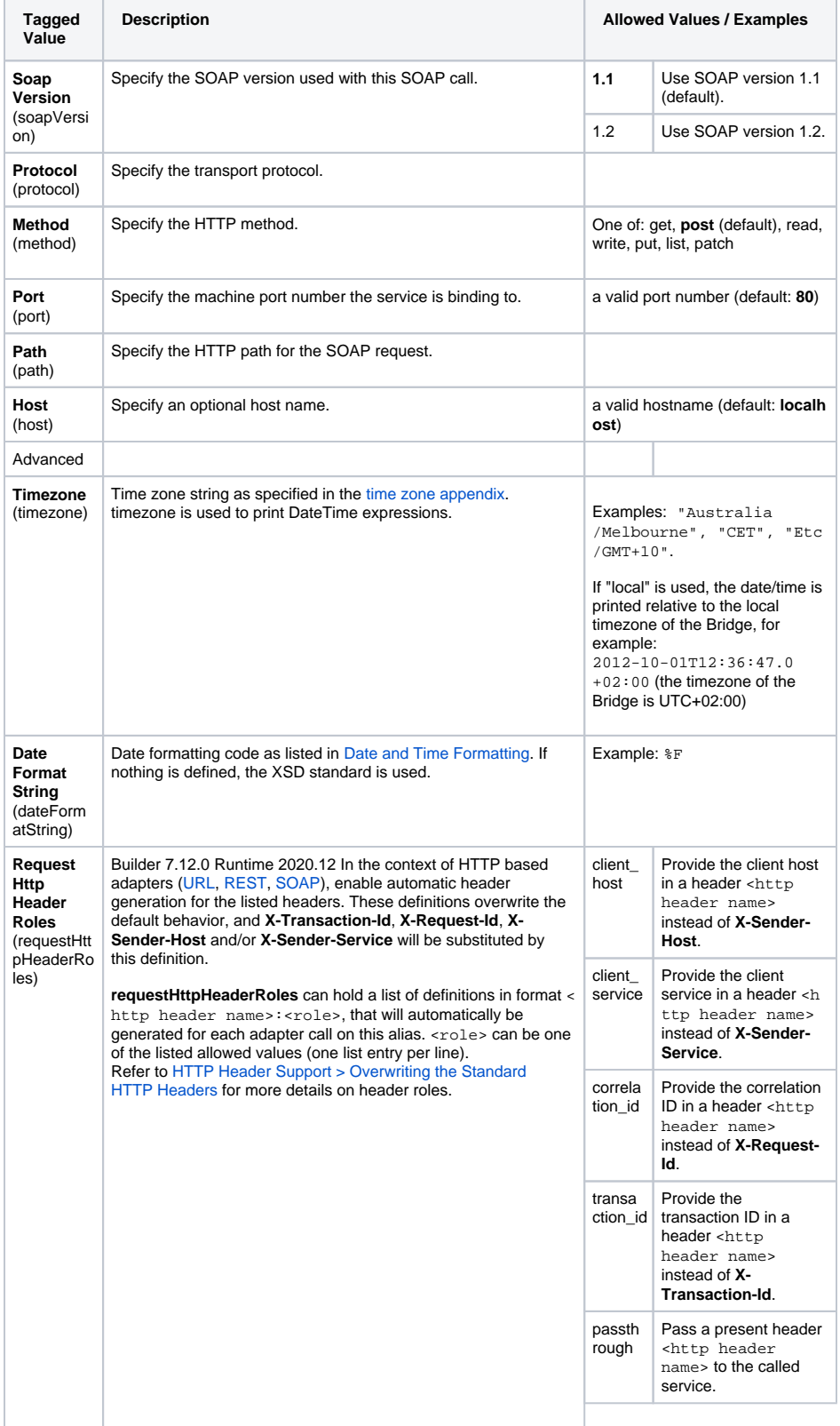

#### **On this Page:**

- [Tagged Values](#page-0-0) [<<SOAPAlias>>](#page-0-1) [<<SOAPAdapter>>](#page-2-0)
- [Parameters](#page-3-0)
- [Parameter Types](#page-3-1)
	- [SOAPHeaderElem](#page-3-2) [ent](#page-3-2)
	- **[URLMessage](#page-4-0)**
	- **[HTTPTransport](#page-4-1)**
	- [URLMessage and](#page-4-2)  **HTTPTransport**

[Types](#page-4-2)

#### **Related Pages:**

- [Accessing the SOAP](https://doc.scheer-pas.com/display/BRIDGE/SOAP+Headers)  [Headers](https://doc.scheer-pas.com/display/BRIDGE/SOAP+Headers)
- [SOAP Call and HTTP](https://doc.scheer-pas.com/display/BRIDGE/SOAP+Call+and+HTTP+Headers)  **[Headers](https://doc.scheer-pas.com/display/BRIDGE/SOAP+Call+and+HTTP+Headers)**
- Providing the SOAP [Adapter with URL](https://doc.scheer-pas.com/display/BRIDGE/Providing+the+SOAP+Adapter+with+URL+Parameter)  **[Parameter](https://doc.scheer-pas.com/display/BRIDGE/Providing+the+SOAP+Adapter+with+URL+Parameter)**
- [HTTP Protocol Support >](https://doc.scheer-pas.com/display/BRIDGE/HTTP+Header+Support#HTTPHeaderSupport-HTTPHeaderRoles)  [HTTP Header Roles](https://doc.scheer-pas.com/display/BRIDGE/HTTP+Header+Support#HTTPHeaderSupport-HTTPHeaderRoles)

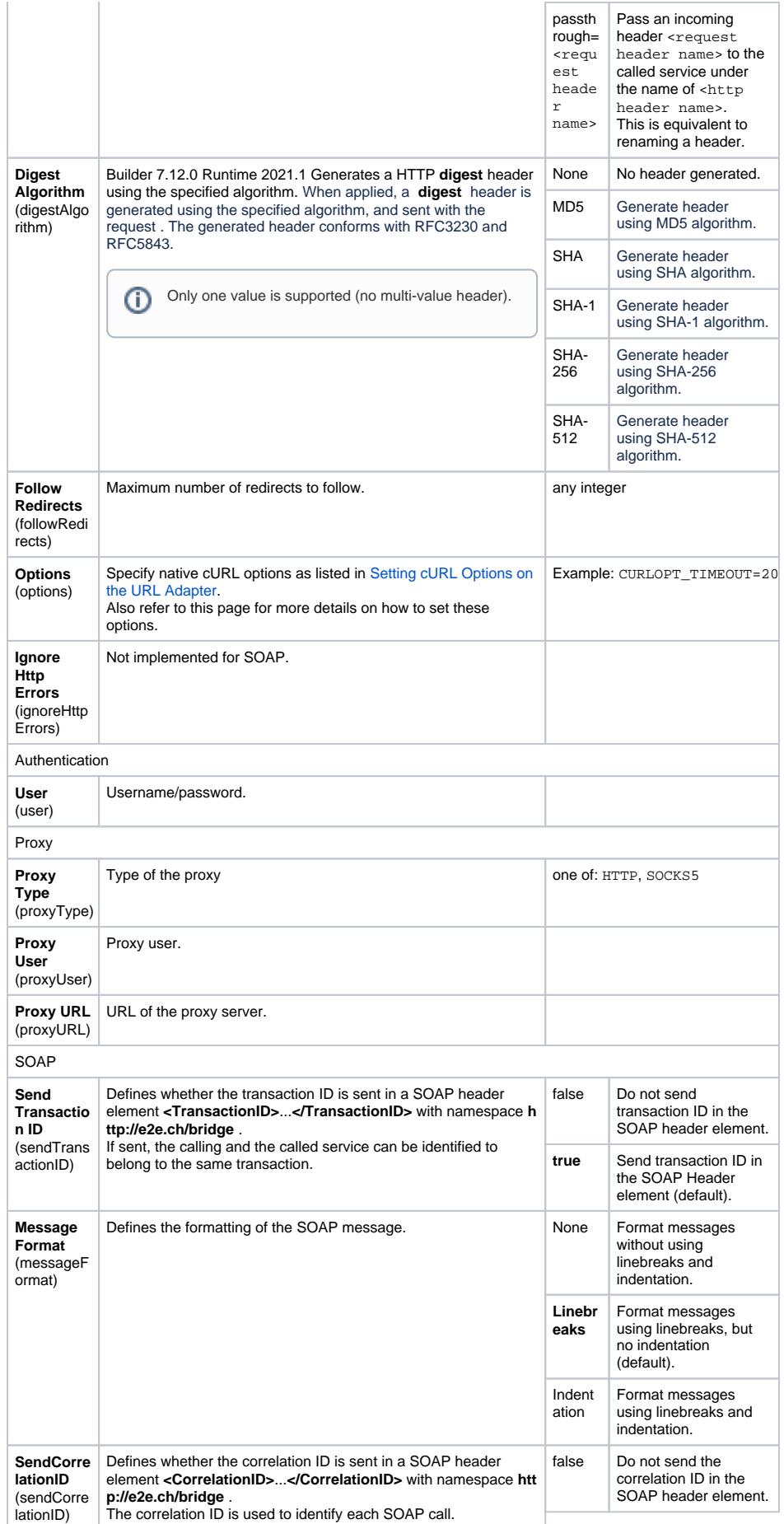

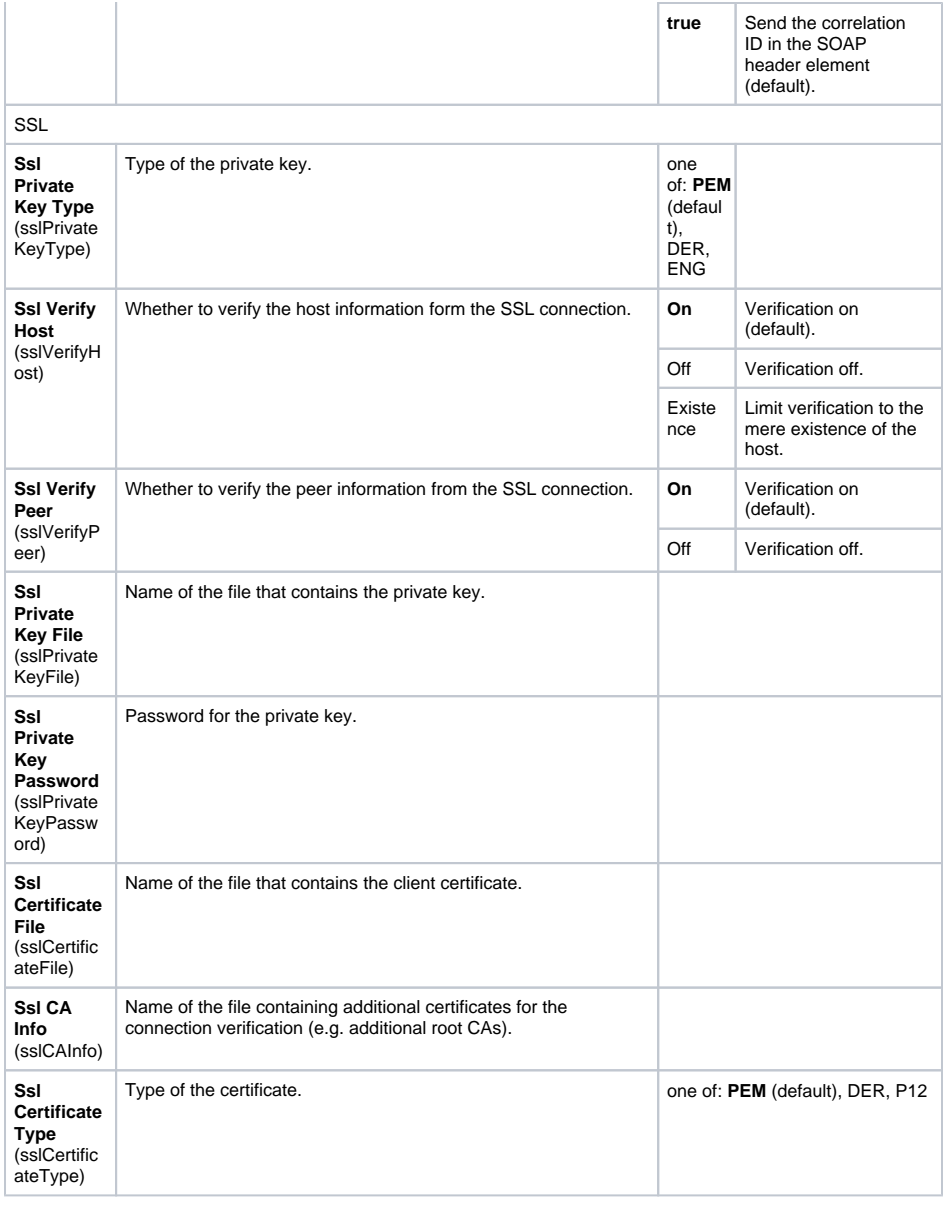

#### <span id="page-2-0"></span><<SOAPAdapter>>

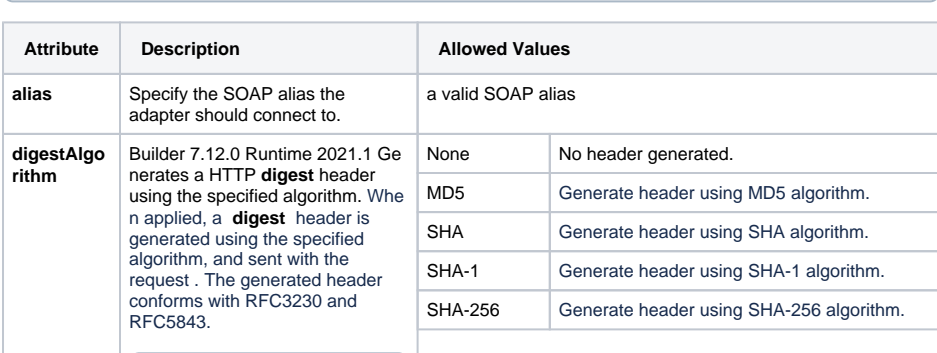

Since Runtime 2022.6 the Runtime uses **Transfer-encoding: chunked** for POST requests.

⊕ Only one value is supported (no multi-value header).

### <span id="page-3-0"></span>**Parameters**

 $\odot$ 

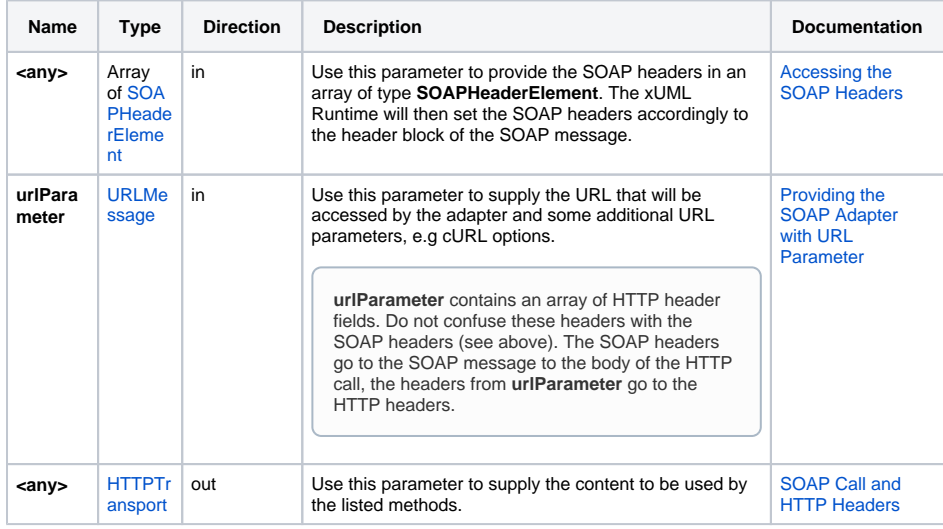

# <span id="page-3-1"></span>Parameter Types

### <span id="page-3-2"></span>**SOAPHeaderElement**

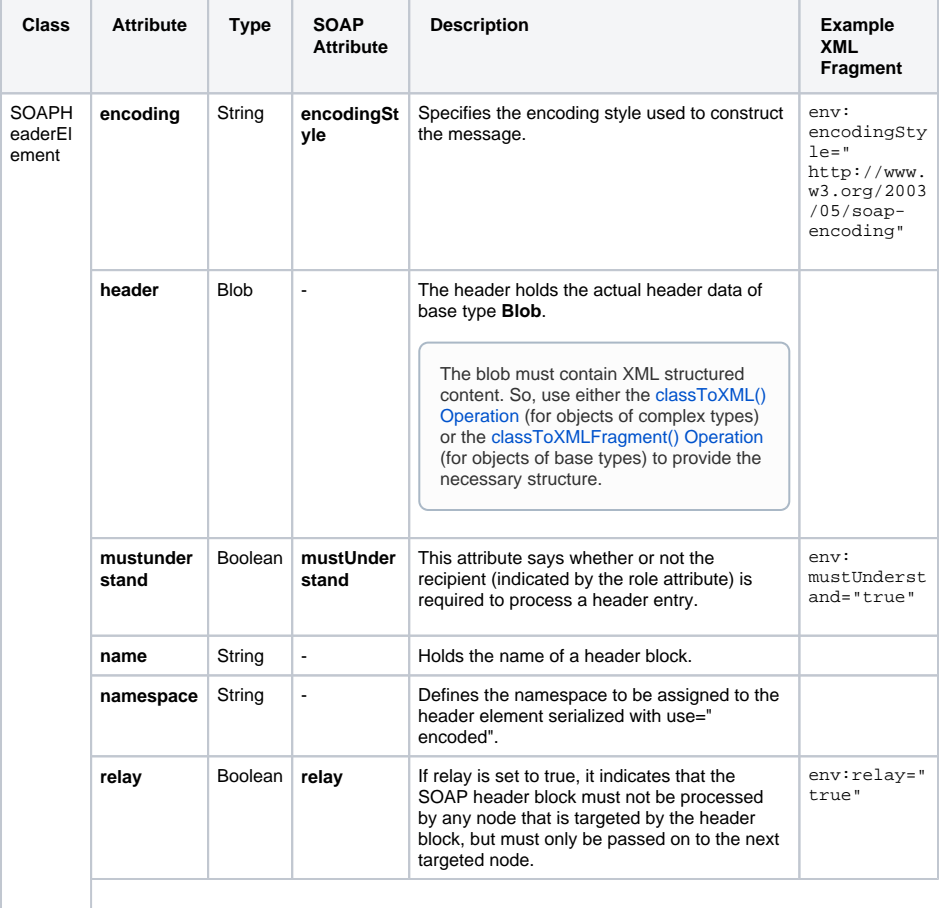

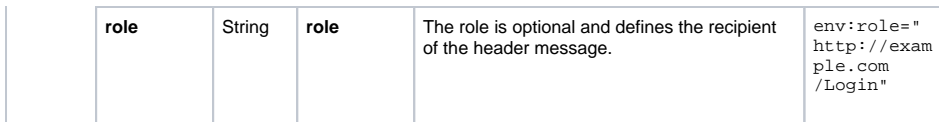

## <span id="page-4-0"></span>URLMessage

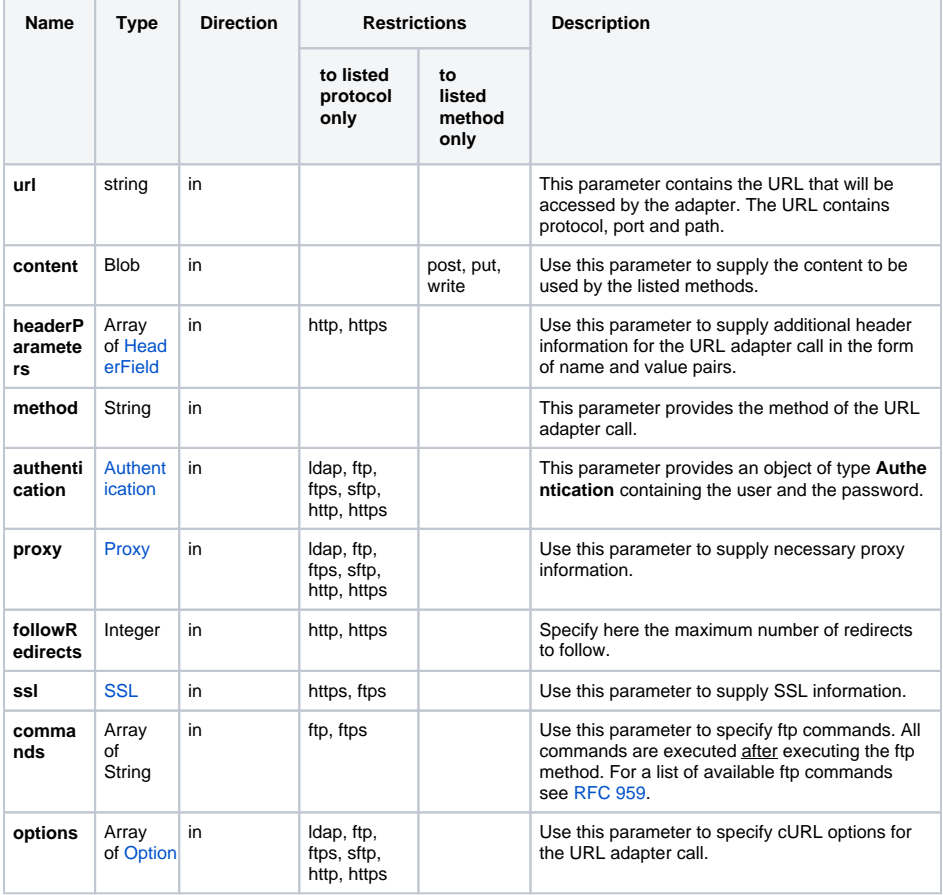

## <span id="page-4-1"></span>HTTPTransport

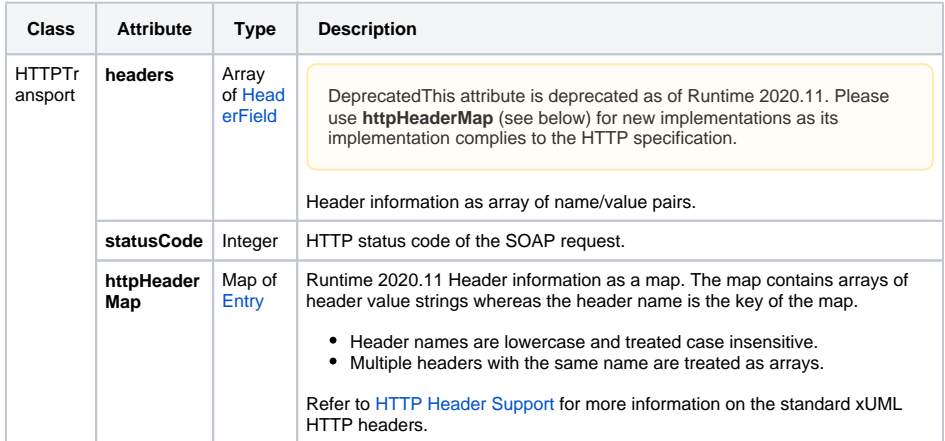

## <span id="page-4-3"></span><span id="page-4-2"></span>URLMessage and HTTPTransport Types

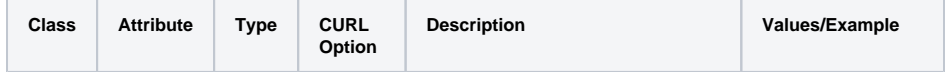

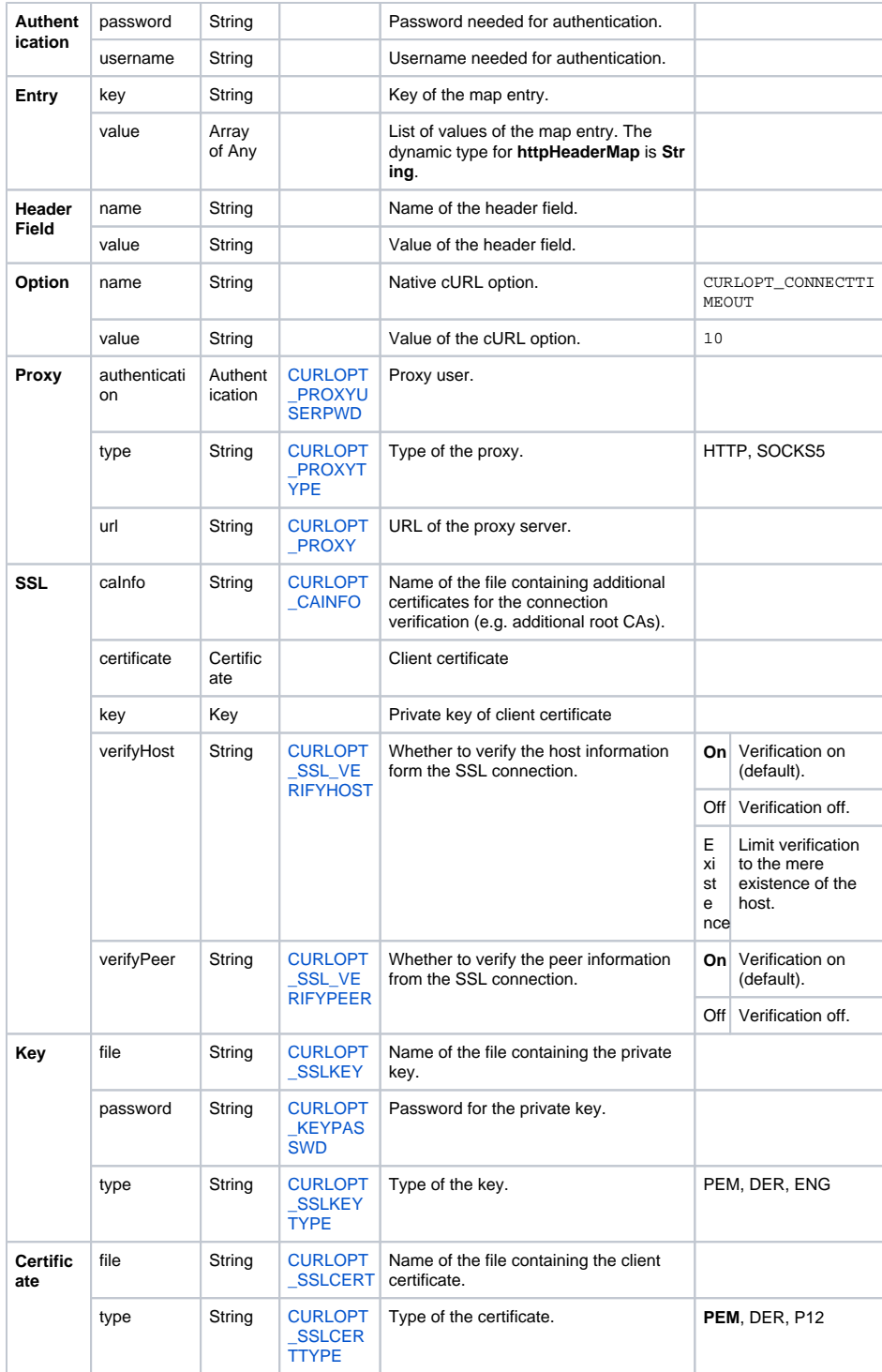